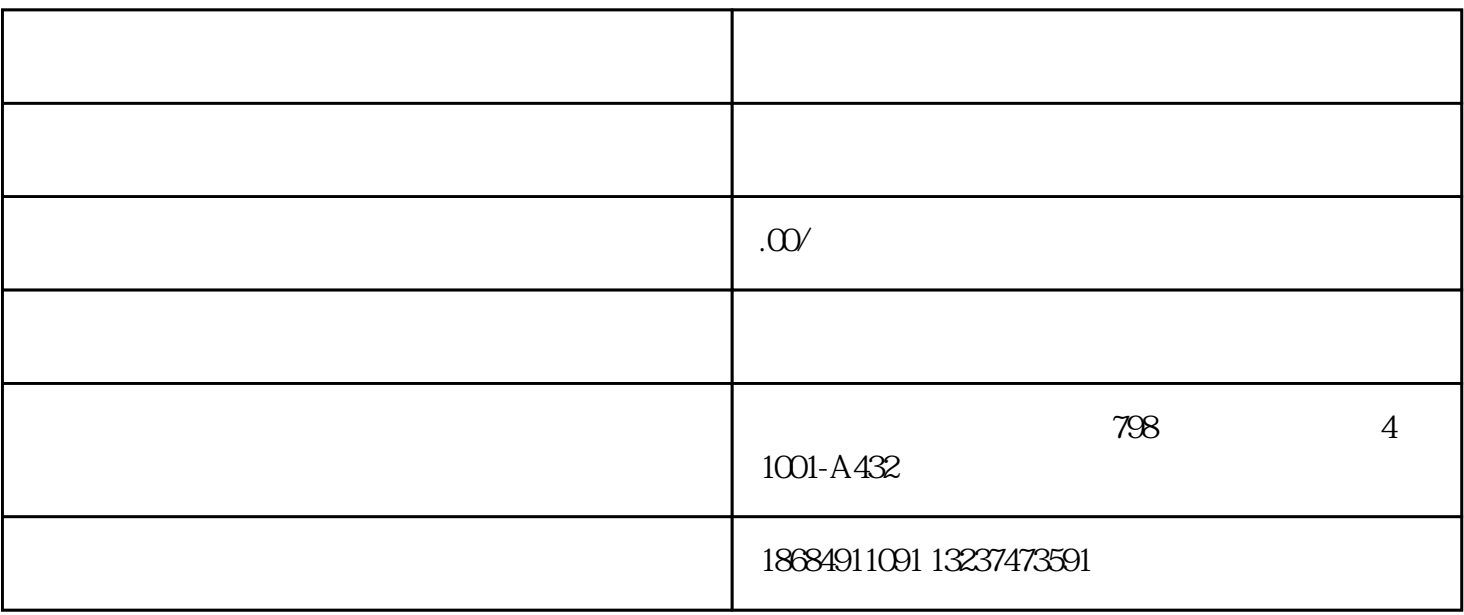

 $1.$ 

 $2.$ 

 $6.$ 

 $8.$ 

 $4.$ 

 $5.$ 

7. 确认报名:在规定时间内,与招生办联系确认报名是否成功。

 $3.$ 

- $9.$
- 
- $10$
- 11.  $\blacksquare$
- $12.$